## **Reparaturauftrag**

\*\*Express-Reparatur

Auftragsnummer falls vorhanden:

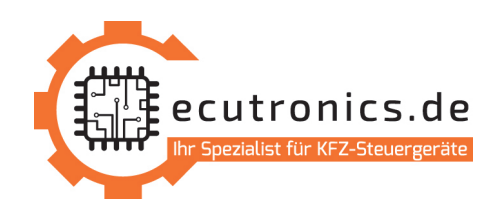

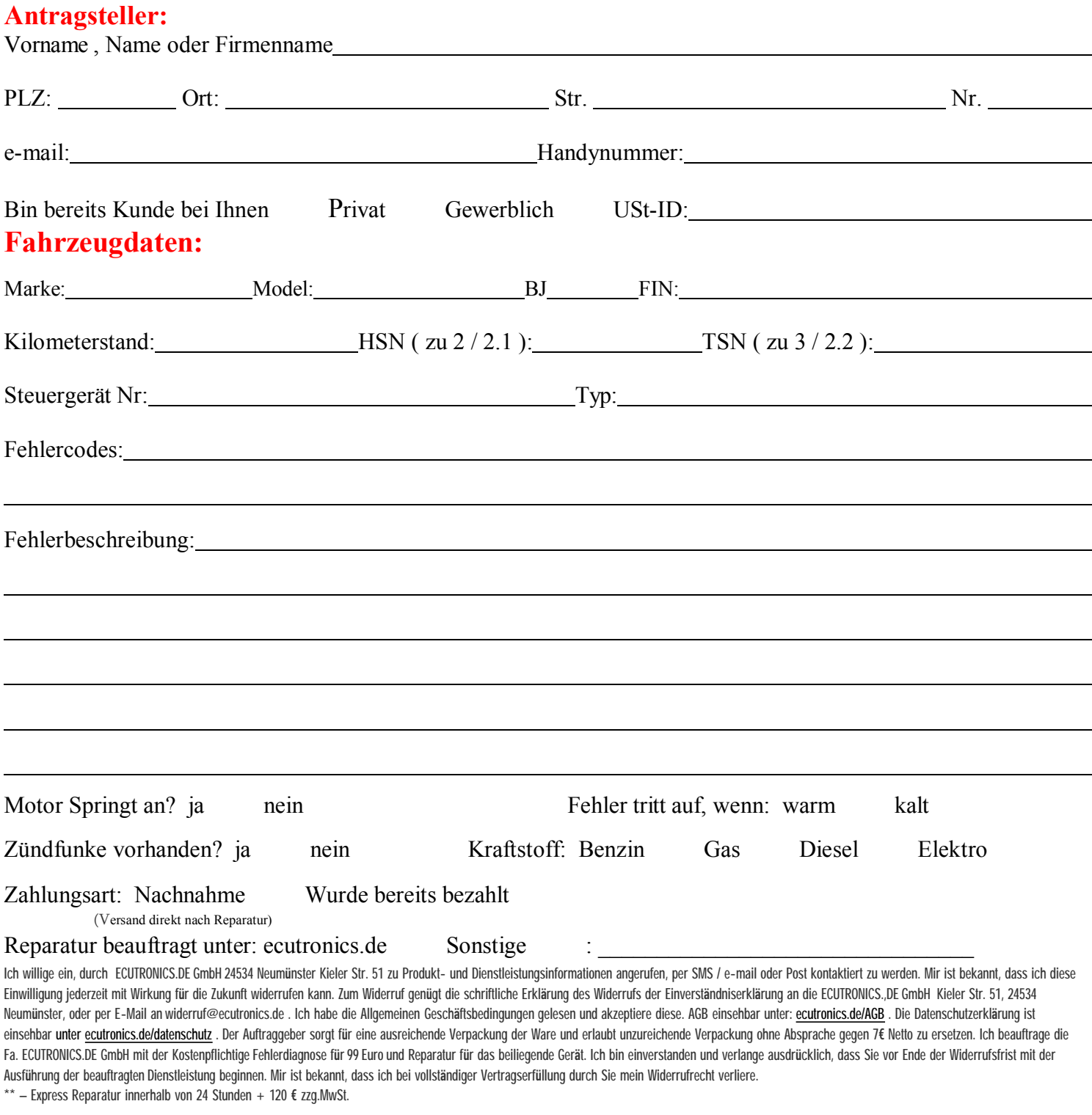

**P**reisliste einsehbar unter ecutronics.de/preisliste

….

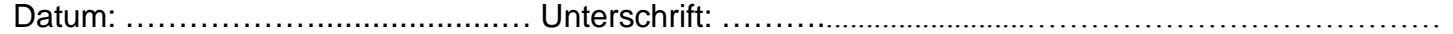

Damit alles problemlos verläuft,reicht es den Fehlerspeicher abzulesen, sein Steuergerät aus demAuto abzumontieren und den Reparaturauftrag auszudrucken und so weit wie möglich auszufüllen. Das abmontierte Steuergerät sollte zusammen mit dem ausgefüllten Reparaturauftrag gewissenhaft verpackt werden, um Beschädigungen zu vermeiden welche im Laufe des Transportes zu Stande kommen könnten. Daraufhin kann es als versichertes Paket an folgende Adresse versendet werden:

> **ecutronics.de GmbH 24534 Neumünster, Kieler Str. 51 - Deutschland +49 (0) 1578 48 60000**